# 6.1 **Fracciones, decimales y porcentajes**

Objetivo de aprendizaje: Usar diferentes representaciones para reescribir fracciones, decimales y porcentajes.

- Criterios de éxito: Puedo escribir porcentajes como decimales y decimales como porcentajes.
	- Puedo escribir fracciones como decimales y porcentajes.
	- Puedo comparar y ordenar fracciones, decimales y porcentajes.

#### EXPLORACIÓN **1**

#### Compara números en diferentes formas

**Trabaja con un compañero. Determina qué número es mayor. Explica tu método.**

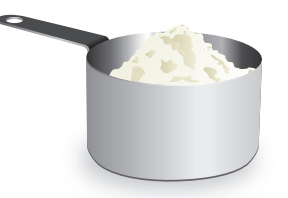

**a.** Impuesto sobre la venta del 7% o impuesto sobre la venta de $\frac{1}{20}$ 20

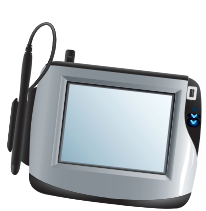

- **b.** 0.37 taza de harina o  $\frac{1}{3}$ taza de harina
- **c.** Llave inglesa de  $\frac{5}{8}$ -pulgada o llave inglesa de 0.375 pulgada a

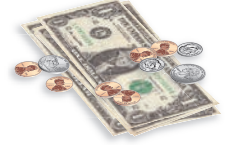

- **d.**  $12\frac{3}{5}$  dólares o 12.56 dólares
- **e.**  $5\frac{5}{6}$  onzas fluidas o 5.6 onzas fluidas

### EXPLORACIÓN **2**

#### **Práctica de matemáticas**

#### **Haz un plan**

Haz un plan para ordenar los números. ¿De qué manera tener un plan puede ayudarte a ordenar números rápidamente?

#### Ordena fracciones, decimales y porcentajes

#### **Trabaja con un compañero y sigue los pasos a continuación.**

- Escriban cinco números diferentes en trozos de papel individuales. Incluyan al menos un decimal, una fracción y un porcentaje.
- En otra hoja de papel, creen respuestas que muestren sus números escritos de menor a mayor.
- Intercambien trozos de papel con otro grupo y compitan para ordenar los números de menor a mayor. Luego, intercambien las respuestas para comprobar el orden que usaron.

## 6.1 Lección

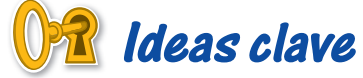

#### Escribir porcentajes como decimales

Palabras Quita el símbolo de porcentaje. Luego, divide entre 100. Esto moverá el punto decimal dos posiciones a la izquierda.

**Números**  $82\% = 82.$  $\% = 0.82$ 

 $2.\overline{45}\% = 02.\overline{45}\% = 0.02\overline{45}$ 

#### Escribir decimales como porcentajes

Palabras Multiplica por 100. Esto moverá el punto decimal dos posiciones a la derecha. Luego, agrega un símbolo de porcentaje.

**Números**  $0.47 = 0.47 = 47\%$  .  $0.\overline{2}$ 

$$
= 0.222\ldots = 22.\overline{2}\%
$$

### EJEMPLO **1** Convierte entre porcentajes y decimales

**Escribe cada porcentaje como decimal o cada decimal como porcentaje. Usa un modelo para representar cada número.**

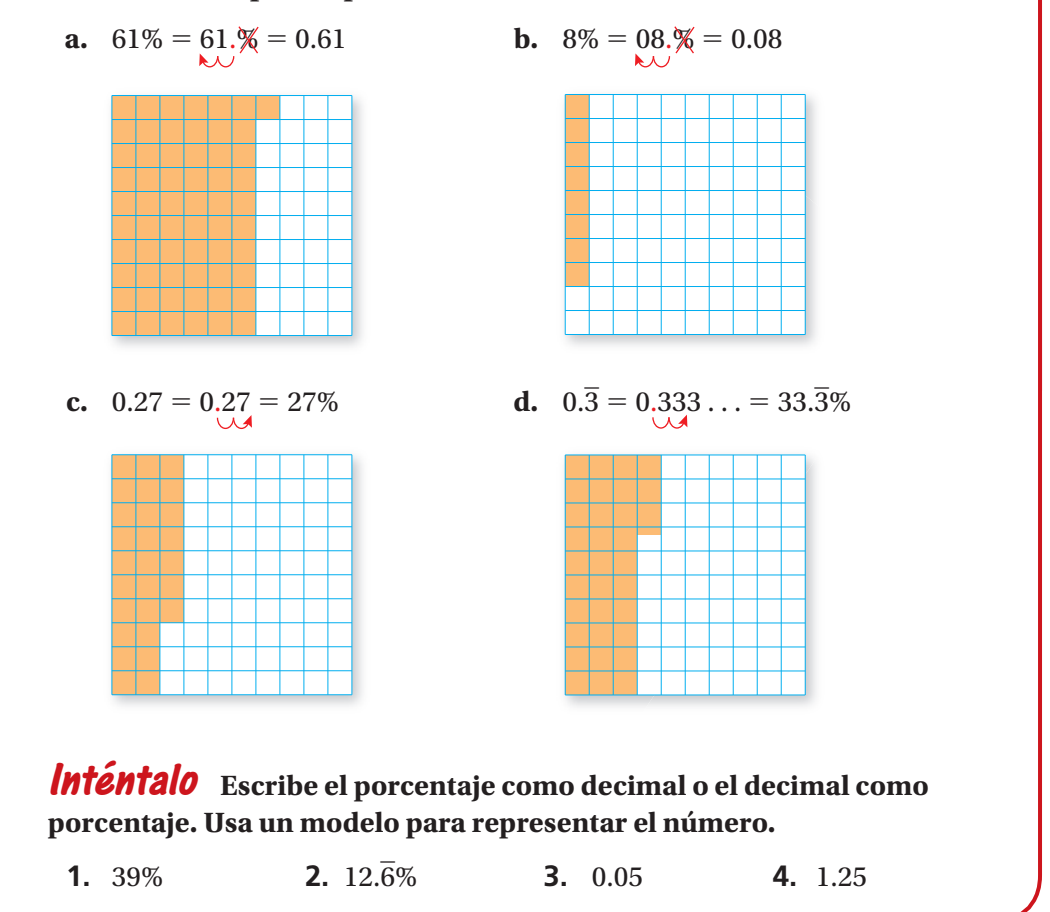

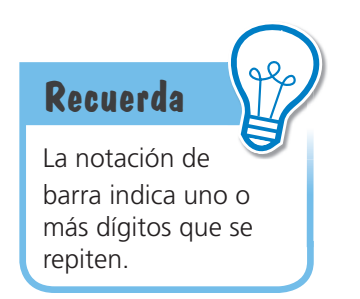

### EJEMPLO **2** Escribe fracciones como decimales y porcentajes

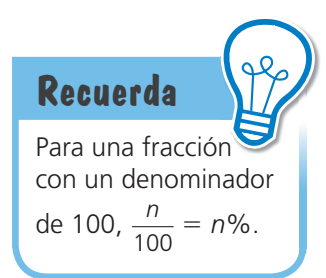

**Escribe cada fracción como un decimal y un porcentaje. a.**  $\frac{4}{5}$  $\frac{4}{5}$  $\frac{4}{5} = \frac{4 \times 20}{5 \times 20}$  $\frac{4 \times 20}{5 \times 20} = \frac{80}{100} = 80\% = 0.8$ Por tanto,  $\frac{4}{5}$  se puede escribir como 0.8 o 80%. **b.**  $\frac{15}{11}$ 11 Usa la división larga para dividir 15 entre 11.  $\frac{15}{11} = 1.\overline{36}$ Escribe  $1.\overline{36}$  como porcentaje.  $1.\overline{36} = 1.3636... = 136.\overline{36}\%$ Por tanto,  $\frac{15}{11}$  se puede escribir como 1. $\overline{36}$  o 136. $\overline{36}$ %. El residuo se repite. Por tanto, es un decimal periódico. 1.3636  $\frac{1.3636}{11\overline{)15.0000}}$  − 11 40 − 33 70 − 66 40 − 33 70 − 66  $\rightarrow$  4

### **Inténtalo Escribe la fracción como un decimal y un porcentaje.**

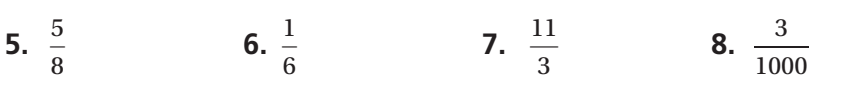

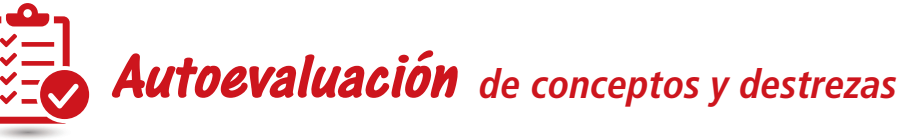

*Resuelve cada ejercicio. Luego, califica tu comprensión de los criterios de éxito en tu diario.*

CONVIERTE ENTRE PORCENTAJES Y DECIMALES **Escribe el porcentaje como decimal o el decimal como porcentaje. Usa un modelo para representar el número.**

**9.**  $46\%$  **10.**  $66.\overline{6}\%$  **11.**  $0.18$  **12.**  $2.\overline{3}$ 

ESCRIBE FRACCIONES COMO DECIMALES Y PORCENTAJES **Escribe la fracción como un decimal y un porcentaje.**

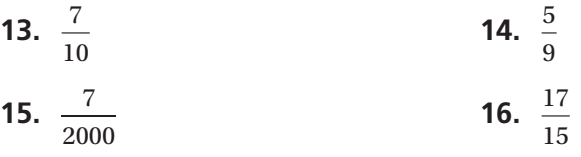

#### EJEMPLO **3** Representación de la vida real

**Una pista de patinaje sobre hielo abre desde diciembre hasta febrero. La tabla muestra la asistencia de cada mes como una porción de la asistencia total. ¿Cuántas veces más personas visitan la pista de patinaje sobre hielo en el mes más concurrido que en el mes menos concurrido?**

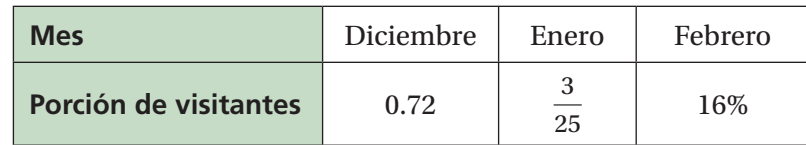

Escribe  $\frac{3}{25}$  y 16% como decimales.

**Enero:**  $\frac{3}{25} = \frac{12}{100}$ 

**Febrero:**  $16\% = 16\% = 0.16$ 

 El mes más concurrido fue diciembre, el segundo mes más concurrido fue febrero y el mes menos concurrido fue enero. Por tanto, divide 0.72 entre 0.12.

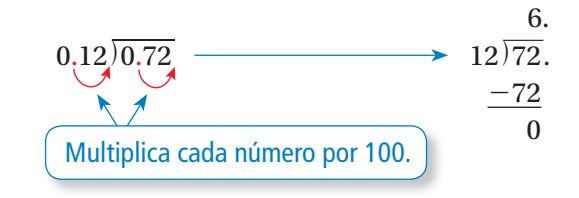

 Por tanto, 6 veces más personas visitan la pista de patinaje sobre hielo en el mes más concurrido que en el mes menos concurrido.

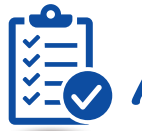

## **Autoevaluación** *de resolución de problemas*

*Resuelve cada ejercicio. Luego, califica tu comprensión de los criterios de éxito en tu diario.*

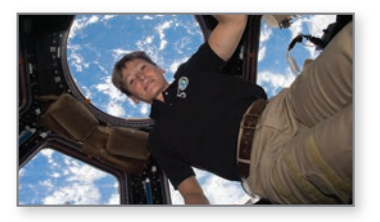

- **17.** Un astronauta pasa el 53% del día trabajando, 0.1 del día comiendo,  $\frac{3}{10}$  del día durmiendo y el resto del día haciendo ejercicio. Ordena los sucesos de acuerdo a la duración de menor a mayor. Justifica tu respuesta.
- 18. *Unvestiga más a fondo* Una banda da un concierto en Arizona, un concierto en California y un concierto en Georgia. En California, la banda obtuvo $\frac{3}{2}$ de la ganancia que obtuvo en Arizona. De la ganancia total que obtuvo la banda, el 32% se obtuvo en Arizona. ¿Cuántas veces más dinero ganó la banda en el concierto más redituable que en el concierto menos redituable? Justifica tu respuesta.

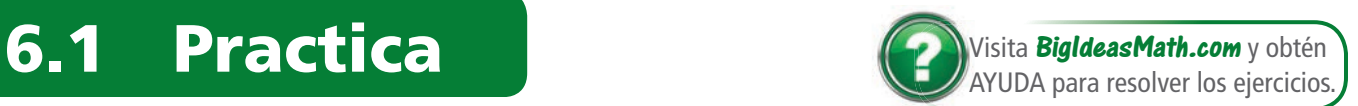

### **Repasa y recuerda**

#### **Halla la dimensión que falta. Usa la escala 1 : 15.**

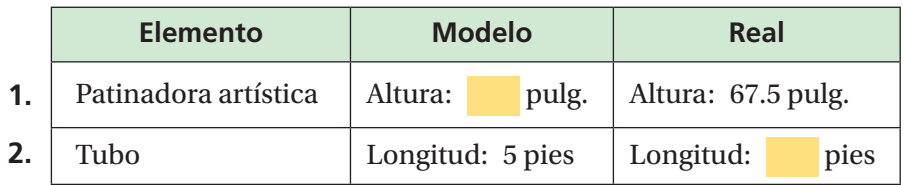

Simplifica la expresión.

- **3.**  $2(3p-6)+4p$  **4.**  $5n-3(4n+1)$
- **5.** ¿Cuál es la solución de 2*n* − 4 > −12?

**A.** *n* < −10 **B.** *n* < −4 **C.** *n* > −2 **D.** *n* > −4

## **Conceptos, destrezas yresolución de problemas**

COMPARA NÚMEROS EN DIFERENTES FORMAS **Determina qué número es mayor. Explica tu método.** (Ver Exploración 1, p. 235.)

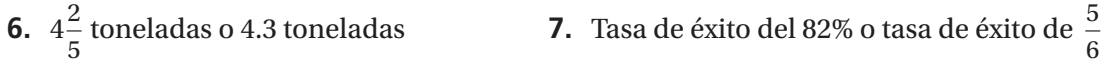

CONVIERTE ENTRE PORCENTAJES Y DECIMALES **Escribe el porcentaje como decimal o el decimal como porcentaje. Usa un modelo para representar el número.** 

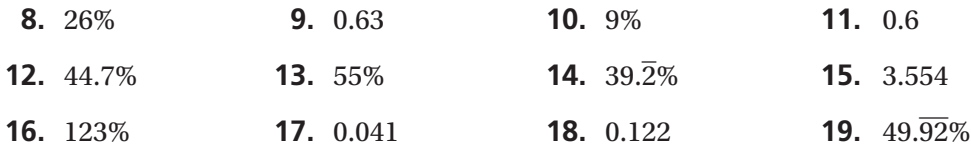

**20.** *CD ERES EL MAESTRO* Tu amigo escribe 4.8% como decimal. ¿Tiene razón? Explica tu razonamiento.

 $4.\overline{8}\% = 4.888...$  $\frac{6}{5} = 488.\overline{8}$ 

#### ESCRIBE FRACCIONES COMO DECIMALES Y PORCENTAJES **Escribe la fracción como un decimal y un porcentaje.**

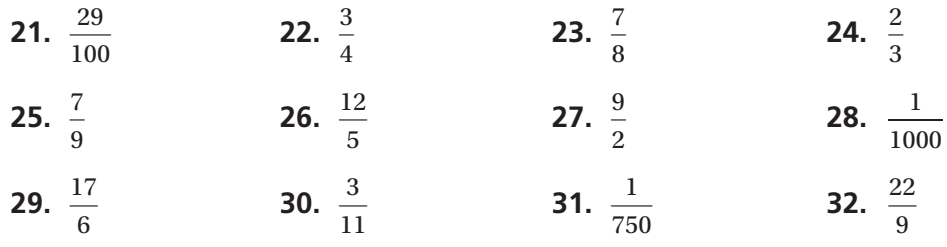

#### PRECISIÓN **Ordena los números de menor a mayor.**

**33.** 66.1%, 0.66,  $\frac{2}{3}$ , 0.667 **34.**  $\frac{2}{9}$  $\frac{2}{9}$ , 21%, 0.2 $\overline{1}$ ,  $\frac{11}{50}$ 50

#### RELACIONA **Indica qué letra muestra la gráfica del número.**

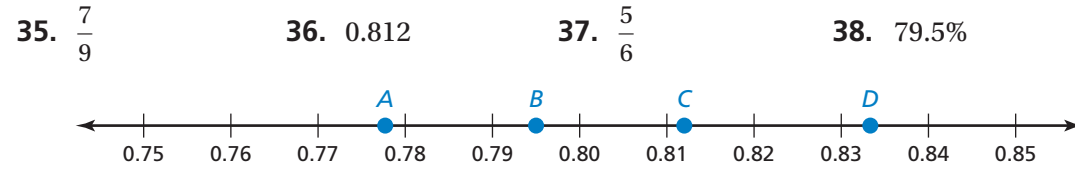

**39.** RESOLUCIÓN DE PROBLEMAS La tabla muestra la porción de estudiantes de cada grado que participan en la Semana del Espíritu Escolar. Ordena los grados por porción de participación de menor a mayor.

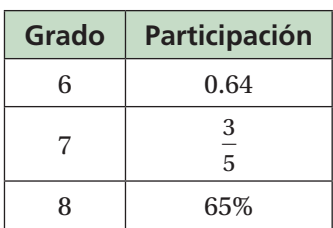

#### **40.** REPRESENTACIÓN DE LA VIDA REAL La tabla muestra

la porción de medallas de oro que ganó los Estados Unidos en cinco juegos olímpicos de verano. ¿En qué año los Estados Unidos ganó la menor porción de medallas de oro? ¿Y la mayor porción? Justifica tus respuestas.

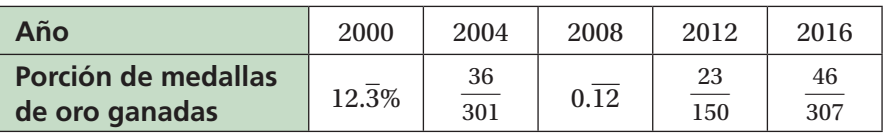

**41. <b>WD RESOLUCIÓN DE PROBLEMAS** Tú, tu amiga y tu primo organizan una competencia de básquetbol donde cada persona intenta hacer el mismo número de lanzamientos. Tú logras el 70% de tus lanzamientos, tu amiga logra $\frac{7}{9}$ de sus lanzamientos y tu primo logra 0.7 $\overline{2}$  de sus lanzamientos.

¿Cuántas veces más lanzamientos logra el jugador que termina en primer lugar que el jugador que termina en tercer lugar?

42. **TINY PROBET STANS TO THE TRES MEZZIAS diferentes contienen pequeñas** cantidades de ácido acético. La mezcla A tiene 0.036 de ácido acético, la mezcla B tiene un 4.2% de ácido acético y la mezcla C tiene $\frac{1}{22}$ de ácido acético. Explica cómo usar esta información para determinar qué mezcla contiene la mayor cantidad de ácido acético.

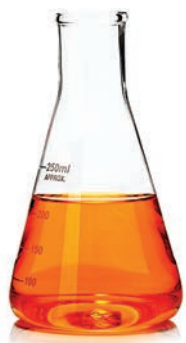

- **43.** REPRESENTACIÓN DE LA VIDA REAL Más del 44% de los 30 estudiantes de una clase leyeron un libro el mes pasado. ¿Cuáles son los posibles números de estudiantes de la clase que leyeron un libro el mes pasado? Justifica tu respuesta.
- **44.** SENTIDO NUMÉRICO Usa cada uno de los números 0–7 exactamente una vez para completar los espacios en blanco de manera que el porcentaje, el decimal y la fracción que aparecen abajo queden ordenados de menor a mayor. Justifica tu respuesta.

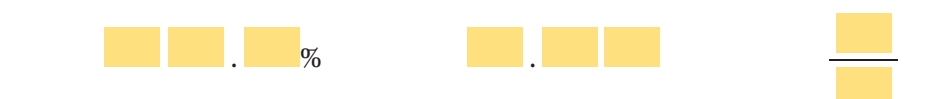

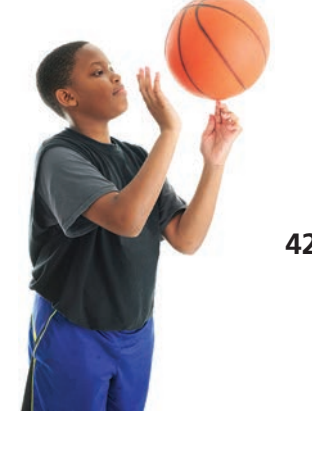